<span id="page-0-0"></span>ZFS Siste ord innen filsystemer

#### [Trond Endrestøl](http://fig.ol.no/~trond/)

[Fagskolen Innlandet,](http://fagskolen-innlandet.no/) IT-avdelingen

23. februar 2014

## Foredragets filer I

- Filene til foredraget er tilgjengelig gjennom:
	- Subversion: svn co <svn://svn.ximalas.info/zfs-foredrag>
	- Web: [svnweb.ximalas.info/zfs-foredrag](http://svnweb.ximalas.info/zfs-foredrag/)
	- Begge metodene er tilgjengelig med både IPv4 og IPv6
- [zfs-foredrag.foredrag.pdf](http://svnweb.ximalas.info/zfs-foredrag/trunk/zfs-foredrag.foredrag.pdf?view=co) vises på lerretet
- [zfs-foredrag.handout.pdf](http://svnweb.ximalas.info/zfs-foredrag/trunk/zfs-foredrag.handout.pdf?view=co) er mye bedre for publikum å se på
- [zfs-foredrag.handout.2on1.pdf](http://svnweb.ximalas.info/zfs-foredrag/trunk/zfs-foredrag.handout.2on1.pdf?view=co) og [zfs-foredrag.handout.4on1.pdf](http://svnweb.ximalas.info/zfs-foredrag/trunk/zfs-foredrag.handout.4on1.pdf?view=co) er begge velegnet til utskrift
- \* . 169. pdf-filene er i 16:9-format
- \* . 1610. pdf-filene er i 16:10-format

## Foredragets filer II

- **Foredraget er mekket ved hjelp av [GNU Emacs,](http://www.gnu.org/software/emacs/) AUCT<sub>E</sub>X, pdfT<sub>E</sub>X fra MiKT<sub>E</sub>X,** LA[TEX-](http://www.latex-project.org/)dokumentklassa [beamer,](https://bitbucket.org/rivanvx/beamer/wiki/Home) [Subversion,](http://subversion.apache.org/) [TortoiseSVN](http://tortoisesvn.net/) og [Adobe Reader](http://get.adobe.com/no/reader/)
- Hovedfila bærer denne identifikasjonen: \$Ximalas: trunk/zfs-foredrag.tex 12 2014-02-23 12:56:54Z trond \$
- Driverfila for denne PDF-fila bærer denne identifikasjonen: \$Ximalas: trunk/zfs-foredrag.handout.1610.tex 3 2013-12-23 13:42:53Z trond \$
- Copyright © 2014 Trond Endrestøl
- Dette verket er lisensiert med: [Creative Commons,](http://creativecommons.org/) [Navngivelse-DelPåSammeVilkår 3.0](http://creativecommons.org/licenses/by-sa/3.0/no/) [Norge](http://creativecommons.org/licenses/by-sa/3.0/no/) (CC BY-SA 3.0)

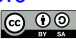

Del 1: Lagringssystemer

1 [Hva kan et lagringssystem bestå av?](#page-9-0)

2 [Hva kan gå galt i et lagringssystem?](#page-10-0)

3 [Hvor kan det gå galt i et lagringssystem?](#page-11-0)

### Oversikt over hele foredraget Del 2: ZFS?

- [Hva er ZFS?](#page-16-0)
- [Et eksempel på en pool](#page-19-0)
- [Et eksempel på filsystemer i ZFS](#page-20-0)
- [Et annet eksempel på filsystemer i ZFS](#page-21-0)
- [Hva er grensene til ZFS?](#page-22-0)
- [Hvordan virker ZFS?](#page-23-0)
- [ZFS og RAID-kontrollere](#page-26-0)
- [Hvor kommer ZFS fra?](#page-27-0)
- [Versjonsnummer i ZFS](#page-28-0)
	- Pool-versionsnummer
	- **•** [Filsystem-versjonsnummer](#page-32-0)

### [Fremtiden for ZFS?](#page-33-0)

### Oversikt over hele foredraget Del 3: ZFS!

#### 14 [Administrasjon av ZFS](#page-36-0)

- [zpool](#page-37-0)
- [zfs](#page-41-0)

#### 15 [Oppretting av pooler](#page-45-0)

- [Enkle pool-eksempler](#page-46-0)
- [Avanserte pool-eksempler](#page-47-0)

#### <sup>16</sup> zpool[-egenskaper](#page-48-0)

#### <sup>17</sup> zfs[-egenskaper](#page-51-0)

## Oversikt over hele foredraget

Del 4: Oppstartsmiljøer

Del I

# <span id="page-7-0"></span>**[Lagringssystemer](#page-7-0)**

1 [Hva kan et lagringssystem bestå av?](#page-9-0)

2 [Hva kan gå galt i et lagringssystem?](#page-10-0)

3 [Hvor kan det gå galt i et lagringssystem?](#page-11-0)

### <span id="page-9-0"></span>Hva kan et lagringssystem bestå av?

#### Enkel server med innebygget lagring

- Strømforsyning
- Strømkabler
- Harddisker
- Firmware i harddisker
- I/O-kabler
- Harddiskkontroller integrert i/tilkoblet hovedkortet
- Firmware i harddiskkontroller
- 8 Hovedkort og dets kobberbaner
- South bridge
- DMA-kontroller på hovedkortet
- **11** Arbeidsminne tilkoblet hovedkortet
- <sup>12</sup> CPU

#### Avansert server med ekstern lagring

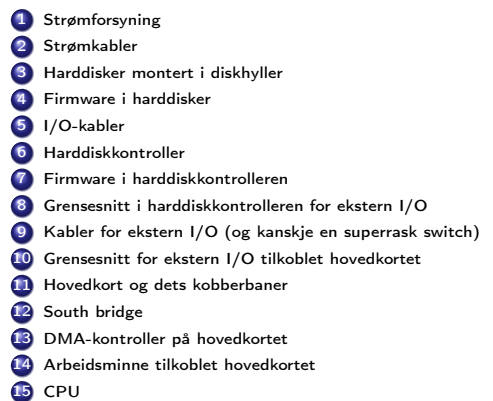

### <span id="page-10-0"></span>Hva kan gå galt i et lagringssystem?

Data som en gang ble lagret, avleses senere som noe helt annet

<span id="page-11-0"></span>• Kort sagt: overalt

- **1** Strømforsyningen
	- Underdimensjonert; lavere spenning/strøm til øvrige komponenter; uttørkede elektrolyttkondensatorer; utilstrekkelig avkjøling
- <sup>2</sup> Strømkabel mellom strømforsyning og harddisk
	- Vakkel i kontaktene; (begynnende) brudd i lederne
- **3** Harddisk
	- Slitasje på indre deler; programmeringsfeil i firmware; vibrasjoner; lese fra/skrive til feil diskblokk
- <sup>4</sup> I/O-kabel mellom harddisk og harddiskkontroller
	- Vakkel i kontaktene; (begynnende) brudd i lederne
- **6** Harddiskkontroller
	- Programmeringsfeil i firmware
- <sup>6</sup> Grensesnittet mellom harddiskkontroller og hovedkort
	- Vakkel i PCIe-kontakt
- <sup>7</sup> Kobberbanene i hovedkortet
	- (Begynnende) brudd etter ESD-skade, utilstrekkelig avkjøling

## Hvor kan det gå galt i et lagringssystem? III

- <sup>8</sup> Grensesnitt mellom DMA-kontroller og hovedkort
	- Se kobberbanene i hovedkortet
- <sup>9</sup> Grensesnitt mellom hovedkort og arbeidsminne
	- Vakkel i soklene
- **40** Arbeidsminne
	- ESD-skade; kosmisk stråling; alfapartikler fra radioaktiv forurensning i IC-innkapslingen
- Hvor mange muligheter ble dette?
- Hvor mange harddisker har du i dine systemer?
- **A** Har du kontrollen?

# <span id="page-14-0"></span>Del II

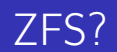

## Oversikt over del 2: ZFS?

#### [Hva er ZFS?](#page-16-0)

- [Et eksempel på en pool](#page-19-0)
- [Et eksempel på filsystemer i ZFS](#page-20-0)
- [Et annet eksempel på filsystemer i ZFS](#page-21-0)
- [Hva er grensene til ZFS?](#page-22-0)
- [Hvordan virker ZFS?](#page-23-0)
- [ZFS og RAID-kontrollere](#page-26-0)
- [Hvor kommer ZFS fra?](#page-27-0)
- [Versjonsnummer i ZFS](#page-28-0)
	- [Pool-versjonsnummer](#page-29-0)
	- **•** [Filsystem-versjonsnummer](#page-32-0)

#### [Fremtiden for ZFS?](#page-33-0)

## <span id="page-16-0"></span>Hva er ZFS?

#### o 7FS er

- <sup>1</sup> Logisk volumhåndterer («Logical Volume Manager», LVM)
- <sup>2</sup> Filsystem med bl.a. snapshots, kloner, kompresjon og deduplisering
- <sup>3</sup> Tilbyr også «zvolumer» som lagringsenheter for andre filsystemer
- ZFS tar
	- Dataintegritet på alvor
	- Deretter brukervennlighet (for administratorer)
	- Hastighet kommer i senere rekker
- ZFS er langt enklere enn «Storage Spaces» i Microsoft Windows Server 2012

## Hva er ZFS?

- **•** Tradisjonelt oppsett av Storage Spaces
	- Velge ut harddisker og opprette en pool
	- Opprette et volum med ønsket størrelse og lagringsform
		- **•** striping
		- **o** speiling, eller
		- RAID 5
	- Opprette ett filsystem på volumet
		- NTFS
		- **A** ReFS
	- Begynne å lagre data

## Hva er ZFS?

- ZFS organiserer lagringen i pooler som kan bestå av
	- **1** Enkeltharddisker/partisjoner
	- <sup>2</sup> Striping (RAID 0) mellom to eller flere harddisker/partisjoner
	- <sup>3</sup> Speiling (RAID 1) mellom to eller flere harddisker/partisjoner
	- <sup>4</sup> raidz1 (RAID 5, enkel paritet) over tre eller flere harddisker/partisjoner
	- <sup>5</sup> raidz2 (RAID 6, dobbel paritet) over fire eller flere harddisker/partisjoner
	- <sup>6</sup> raidz3 («RAID 7», trippel paritet) over fem eller flere harddisker/partisjoner
- Visse kombinasjoner av det overstående er også mulig
- Filsystemet blir opprettet samtidig med poolen
	- Nye filsystemer kan opprettes i et hierarki

### <span id="page-19-0"></span>Et eksempel på en pool

```
trond@enterprise:~>zpool status enterprise_zdata
 pool: enterprise_zdata
 state: ONLINE
 scan: scrub repaired 0 in 2h15m with 0 errors on Wed Jan 1 07:18:51 2014
config:
```
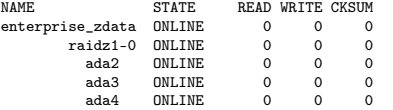

errors: No known data errors

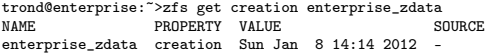

- **A** Kommando for å vise status
- Poolen heter enterprise\_zdata
- Består av én «vdev» («virtual device»), raidz1, striping med enkel paritet
- Medlemmene er de tre harddiskene ada2,  $\bullet$ ada3 og ada4
- Poolen har det bra og er ONLINE
- Det samme gjelder for vdev-en og dens tre medlemmer
- «Null hull» i telleverkene
- Siste skrubbing avsluttet 1. januar 2014, kl. 07:18:51
- **Ingen feil registrert siden 8. januar 2012,** kl. 14:14 (har aldri kjørt zpool clear)

<span id="page-20-0"></span>trond@enterprise:~>zfs list -r enterprise\_zroot

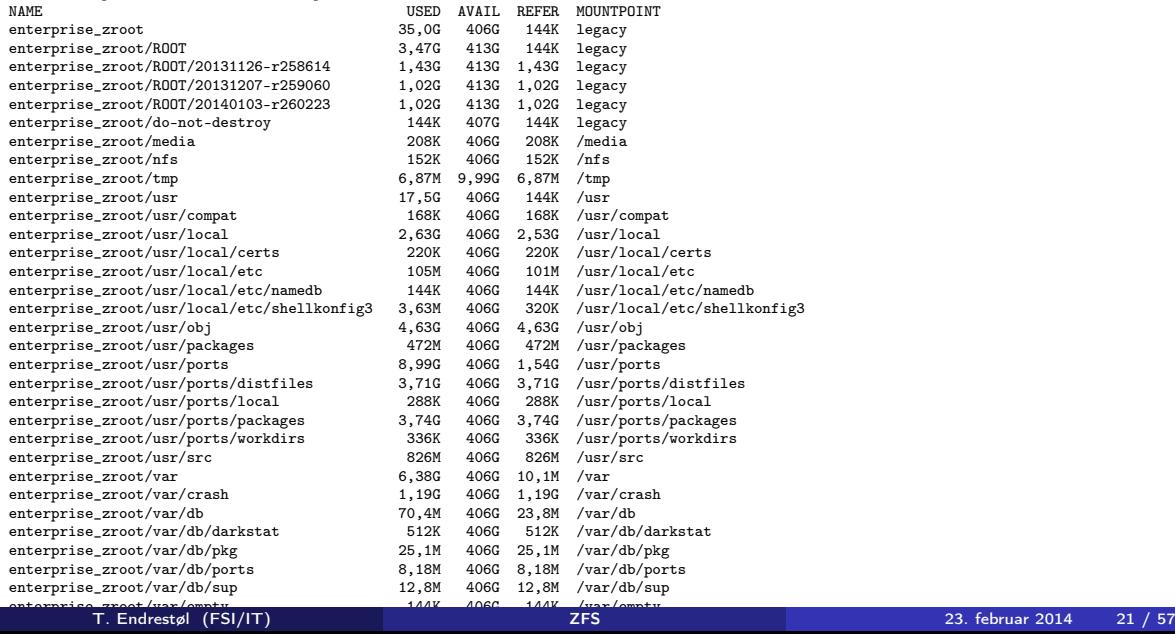

<span id="page-21-0"></span>trond@enterprise:~>zfs list -r enterprise\_zdata

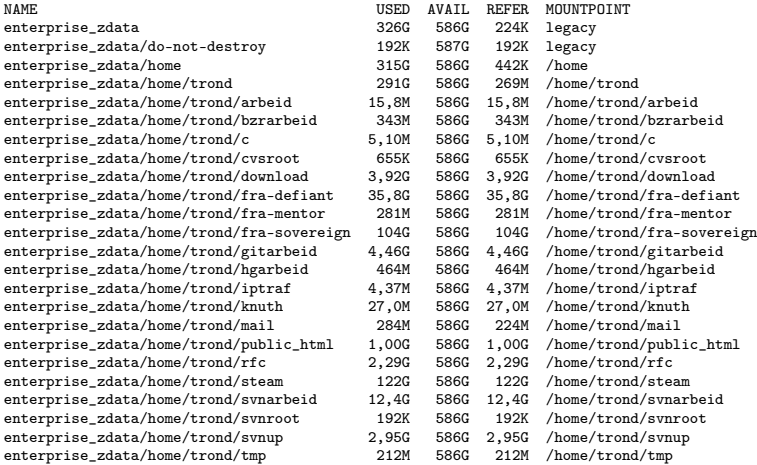

### <span id="page-22-0"></span>Hva er grensene til ZFS?

#### ZFS er stort sett grenseløs

- 128-bit diskadresser
- Maks. 2 <sup>48</sup> poster i hver katalog
- Maks.  $2^{64}$  bytes (16 EiB, 16 exbibytes) for hver fil
- Maks.  $2^{64}$  bytes for hvert attributt
- Maks.  $2^{78}$  bytes (256 ZiB, 256 zebibytes) i hver pool
- Maks. 2<sup>56</sup> attributter for hver fil (egentlig begrenset til 2<sup>48</sup> attributter)
- Maks.  $2^{64}$  enheter tilknyttet en gitt pool
- $\bullet$  Maks.  $2^{64}$  pooler i et og samme system
- $\bullet$  Maks.  $2^{64}$  filsystemer i samme pool
- Ref.: <http://en.wikipedia.org/wiki/ZFS>
- Vis meg det systemet som klarer å sprenge noen av disse grensene!

### <span id="page-23-0"></span>Hvordan virker ZFS?

- ZFS unngår RAID 5-skrivehullet til eldre RAID-kontrollere som
	- <sup>1</sup> Skriver nye data til de samme datablokkene som tidligere
	- <sup>2</sup> Leser gamle, urørte data fra de samme datablokkene i samme stripe
	- <sup>3</sup> Regner ut ny paritet for datablokkene i samme stripe
	- Skriver oppdatert paritet til de samme paritetsblokkene som tidligere
		- Hva skjer nå og senere hvis du får strømbrudd mellom punktene 1 og 4?
		- Har diskkontrolleren batteribeskyttet minne?

### Hvordan virker ZFS?

- ZFS skriver komplette striper; data og paritet samtidig
- ZFS bruker «copy-on-write»; skriver nye data til ledige diskblokker
- Endringer som hører sammen, samles i transaksjonsgrupper («txg»)

## Hvordan virker ZFS?

- Sjekksummer brukes for alt som blir lagret
	- ZFS kontrollerer at leste data er de samme som ble skrevet
	- Oppdages avvik, leter ZFS etter alternativer
	- Finnes alternativer, enten speilkopier eller paritet, så
		- <sup>1</sup> Leveres korrekte data til applikasjonen, og
		- <sup>2</sup> Avviket korrigeres automatisk på den syke disken («resilver»)
	- Finnes ingen alternativer, så må filene restaureres fra backup

## <span id="page-26-0"></span>ZFS og RAID-kontrollere

- Ikke bruk ZFS sammen med RAID-kontrollere!
- RAID-kontrolleren kan i verste fall motarbeide ZFS
	- RAID-kontrolleren kan finne på å
		- **Stokke om på skriverekkefølgen**
		- Utsette skriving av nye data
	- Harddiskene kan også oppføre seg som skissert over
	- Har du skifta batteriet i RAID-kontrolleren din?
- Sett RAID-kontrolleren i JBOD-modus, eller
- La hver harddisk være sitt enslige RAID 0-volum

### <span id="page-27-0"></span>Hvor kommer ZFS fra?

- Utviklet av Jeffrey Bonwick, Matthew Ahrens og flere kollegaer ved Sun Microsystems, Inc.
- Arbeidet begynte i 2001 og første prototyp ble ferdig 31. oktober 2001 (halloween)
- $\bullet$  ZFS  $\rightarrow$  Solaris, oktober 2005
- ZFS er lisensiert etter «Common Development and Distribution License» (CDDL)
- ZFS  $\rightarrow$  OpenSolaris, november 2005
- $\bullet$  ZFS  $\rightarrow$  FreeBSD, april 2007
- Linux' GPL v2-lisens kompliserer import av ZFS
	- ZFS i Linux gjennom FUSE gjenstår som en (treg) mulighet
	- Brian Behlendorf ved Lawrence Livermore National Laboratory (LLNL) har laget «Native ZFS for/on Linux»
- ZFS var tilgjengelig i Mac OS X 10.5, bare read-only, men har vært tilbaketrukket siden oktober 2009
- Noen Mac OS X-entusiaster har laget sine egne ZFS-varianter
- Andre OS med ZFS-støtte: OpenIndiana, FreeNAS, PC-BSD, GNU/kFreeBSD og NetBSD
- <span id="page-28-0"></span>Pool-versjonene 1–28 og filsystem-versjonene 1–5 er tilgjengelig gjennom OpenSolaris og illumos
- Pool-versjonene 29-34 og filsystem-versjon 6 er bare tilgjengelig i Solaris 11 (Express)
- OpenSolaris har gått videre til feature-flags og pool-versjon 1000
- illumos har gått videre til feature-flags og pool-versjon 5000
- De fleste OS-er utenom Solaris, samarbeider om videreutviklingen av illumos-varianten
- Listene på de neste slidene er kopiert fra <http://en.wikipedia.org/wiki/ZFS>

<span id="page-29-0"></span>Pool-versjonsnummer

- **1** First release
- **2** Ditto Blocks
- <sup>3</sup> Hot spares, double-parity RAID-Z (raidz2), improved RAID-Z accounting
- <sup>4</sup> zpool history
- **5** gzip compression for ZFS datasets
- <sup>6</sup> "bootfs" pool property
- **2** ZIL: adds the capability to specify a separate Intent Log device or devices
- $\bullet$  ability to delegate  $zfs(1M)$  administrative tasks to ordinary users
- **9** CIFS server support, dataset quotas
- <sup>10</sup> Devices can be added to a storage pool as "cache devices"
- **11** Improved zpool scrub/resilver performance
- <sup>2</sup> Snapshot properties

## Versjonsnummer i ZFS II

Pool-versjonsnummer

- <sup>13</sup> Properties: usedbysnapshots, usedbychildren, usedbyrefreservation, and usedbydataset
- **4** passthrough-x aclinherit property support
- <sup>15</sup> Properties: userquota, groupquota, userused and groupused; also required FS v4
- **16 STMF property support**
- **17** triple-parity RAID-Z
- <sup>3</sup> ZFS snapshot holds
- <sup>19</sup> ZFS log device removal
- <sup>20</sup> zle compression algorithm that is needed to support the ZFS deduplication properties in ZFS pool version 21, which were released concurrently
- <sup>2</sup> Deduplication
- 22 zfs receive properties
- <sup>23</sup> slim ZIL

## Versjonsnummer i ZFS III

Pool-versjonsnummer

- <sup>24</sup> System attributes. Symlinks now their own object type. Also requires FS v5.
- <sup>25</sup> Improved pool scrubbing and resilvering statistics
- <sup>26</sup> Improved snapshot deletion performance
- Improved snapshot creation performance (particularly recursive snapshots)
- <sup>28</sup> Multiple virtual device replacements
- <sup>29</sup> RAID-Z/mirror hybrid allocator
- <sup>30</sup> ZFS encryption
- <sup>3</sup> Improved 'zfs list' performance
- <sup>32</sup> One MB block support
- <sup>33</sup> Improved share support
- **34** Sharing with inheritance
- <span id="page-32-0"></span>**1** First release
- <sup>2</sup> Enhanced directory entries. In particular, directory entries now store the object type. For example, file, directory, named pipe, and so on, in addition to the object number.
- <sup>3</sup> Support for sharing ZFS file systems over SMB. Case insensitivity support. System attribute support. Integrated anti-virus support.
- <sup>4</sup> Properties: userquota, groupquota, userused and groupused
- **•** System attributes; symlinks now their own object type
- **6** Multilevel file system support

## <span id="page-33-0"></span>Fremtiden for ZFS?

- Oracle kjøpte opp Sun Microsystems, Inc., 27. januar 2010
- Oracle gjorde OpenSolaris om til «ClosedSolaris» i mai 2010
- Hele ZFS-teamet hos Oracle sa opp på dagen, omtrent 90 dager etter denne avgjørelsen ifølge Bryan Cantrill
- ZFS lever videre hos
	- Oracle Solaris
	- illumos/OpenZFS
		- OpenIndiana
		- FreeBSD
		- **•** Delphix
		- **•** iXsystems
		- **o** Joyent
		- **o** NetBSD
		- Nexenta
		- **•** Linux

# <span id="page-34-0"></span>Del III

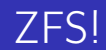

### Oversikt over del 3: ZFS!

#### 14 [Administrasjon av ZFS](#page-36-0)

- [zpool](#page-37-0)
- [zfs](#page-41-0)

#### 15 [Oppretting av pooler](#page-45-0)

- [Enkle pool-eksempler](#page-46-0)
- [Avanserte pool-eksempler](#page-47-0)

#### <sup>16</sup> zpool[-egenskaper](#page-48-0)

#### <sup>17</sup> zfs[-egenskaper](#page-51-0)

### <span id="page-36-0"></span>Administrasjon av ZFS

- To kommandoer (med underkommandoer)
	- $\bullet$  zpool
		- **•** Administrasjon av lagringspoolene
	- 2 zfs
		- Administrasjon av filsystemer, zvolumer, snapshots, kloner, m.m.
- Det finnes en tredje kommando: zdb
	- Brukes for å avlese de indre detaljene til ZFS
	- Bør bare brukes av eksperter . . .
	- ... eller av de nysgjerrige ...
- <span id="page-37-0"></span>zpool add
	- Brukes for å innføre en helt ny vdev-gruppe med harddisker/partisjoner
- zpool attach
	- Brukes for å tilføye en harddisk/partisjon til en eksisterende vdev-gruppe
- zpool clear
	- Brukes for å nullstille tellerne for lese-, skrive- og sjekksumfeil
- zpool create
	- Brukes for å opprette pooler
- zpool destroy
	- Brukes for å ødelegge pooler
- zpool detach
	- Brukes for å fjerne en harddisk/partisjon fra en vdev-gruppe
- zpool export
	- Brukes for å eksportere en pool, for senere import i samme eller et annet system

## Administrasjon av ZFS II

zpool-kommandoer

- zpool get
	- Brukes for å vise verdien til alle eller utvalgte zpool-egenskaper
- zpool history
	- Brukes for å vise historikken til poolen
- zpool import
	- Brukes for å importere en pool eller å vise en liste over pooler som kan importeres
- zpool iostat
	- Brukes for å vise I/O-statistikk i sann tid
- zpool labelclear
	- Brukes for å fjerne alle spor av ZFS' disklabels
- zpool list
	- Brukes for å liste opp importerte pooler
- zpool offline
	- Brukes for å deaktivere en harddisk/partisjon
- zpool online

## Administrasjon av ZFS III

zpool-kommandoer

- Brukes for (re)aktivere en harddisk/partisjon
- zpool reguid
	- Brukes for å tildele en ny, tilfeldig GUID til en bestemt pool
- zpool remove
	- Brukes for å fjerne en harddisk/partisjon
- zpool reopen
	- Brukes for ...
- zpool replace
	- Brukes for å fortelle ZFS at en harddisk/partisjon har blitt skiftet ut
- zpool scrub
	- Brukes for å lese gjennom alt aktivt innhold, og sjekke samsvaret mellom lagret data og lagrete sjekksummer
- zpool set
	- Brukes for å endre zpool-egenskapene
- zpool split

## Administrasjon av ZFS IV

zpool-kommandoer

- Brukes for å skille et speilmedlem fra resten av gruppa
- zpool status
	- Brukes for å vise status til poolen, dens medlemmer og deres status, og telleverkene for lese-, skrive og sjekksumfeil
- zpool upgrade
	- Brukes for å oppgradere poolene til nye formater, vise hvilke pooler som er utdaterte, og hvilke versjoner som er tilgjengelig i systemet

### <span id="page-41-0"></span>Administrasjon av ZFS I

zfs-kommandoer

zfs allow

#### $\bullet$

zfs bookmark

#### ۰

zfs clone

#### ۰

zfs create

#### ٠

zfs destroy

#### ۰

zfs diff

#### ۰

#### zfs get

۰

## Administrasjon av ZFS II

zfs-kommandoer

- zfs groupspace
	- $\bullet$
- zfs holds

#### ۰

#### zfs hold

#### ٠

zfs inherit

#### ۰

zfs jail

#### ö

zfs list

#### $\bullet$

zfs mount

#### ٠

zfs promote

### Administrasjon av ZFS III

zfs-kommandoer

#### $\bullet$

zfs receive

#### $\bullet$

zfs release

#### $\bullet$

zfs rename

#### ٠

zfs rollback

#### $\bullet$

zfs send

#### $\bullet$

zfs set

#### ۰

zfs share

#### $\bullet$

## Administrasjon av ZFS IV

zfs-kommandoer

- zfs snapshot
	- $\bullet$
- zfs unallow

#### ۰

zfs unjail

#### ٠

zfs unmount

#### ۰

zfs unshare

#### ö

zfs upgrade

#### $\bullet$

zfs userspace

٠

### <span id="page-45-0"></span>Oppretting av pooler

- zpool create [opsjoner] navn-på-pool [organiseringstype] ingredienser [organiseringstype ingredienser] ...
- Unngå å plassere mer enn 9 enheter i hver vdev
- I stedet for å stripe en pool over 20 harddisker, vurdér å speile to og to harddisker i 10 grupper
- <span id="page-46-0"></span>• Singledisk:
- zpool create rpool da0
- **Q** RAID 0 over to disker:
- zpool create rpool da0 da1
- RAID 1 over to disker:
- zpool create rpool mirror da0 da1
- RAID 5 over tre disker:
- zpool create rpool raidz1 da0 da1 da2
- RAID 6 over fire disker:
- zpool create rpool raidz2 da0 da1 da2 da3
- «RAID 7» over fem disker:
- zpool create rpool raidz3 da0 da1 da2 da3 da4
- <span id="page-47-0"></span>• RAID  $1+0$  (3 vdevs á 2 disker):
- zpool create rpool mirror da0 da1 mirror da2 da3 mirror da4 da5
- RAID  $5+0$  (2 vdevs á 3 disker):
- zpool create rpool raidz1 da0 da1 da2 raidz1 da3 da4 da5
- RAID  $6+0$  (2 vdevs á 4 disker):
- zpool create rpool raidz2 da0 da1 da2 da3 raidz2 da4 da5 da6 da7
- RAID  $1+5+0$  (2 vdevs, 2 og 3 disker):
- zpool create rpool mirror da0 da1 raidz1 da2 da3 da4
- <span id="page-48-0"></span>**o** size
- **•** capacity
- altroot
- **o** health
- $\bullet$  guid
- **o** version
- **o** bootfs
- delegation
- autoreplace
- $\bullet$  cachefile
- failmode
- **·** listsnapshots
- autoexpand

#### zpool-egenskaper II

- dedupditto
- dedupratio
- free
- **allocated**
- **•** readonly
- comment
- **•** expandsize
- **o** freeing
- o feature@async\_destroy
- feature@empty\_bpobj
- feature@lz4\_compress
- feature@multi\_vdev\_crash\_dump
- **·** feature@spacemap\_histogram
- feature@enabled\_txg

### zpool-egenskaper III

- feature@hole\_birth
- feature@extensible\_dataset
- **•** feature@bookmarks

### <span id="page-51-0"></span>zfs-egenskaper I

- **•** type
- **o** creation
- used
- available
- **•** referenced
- compressratio
- **o** mounted
- **•** quota
- **•** reservation
- **•** recordsize
- **•** mountpoint
- sharenfs
- **o** checksum

### zfs-egenskaper II

- **•** compression
- atime
- o devices
- $\bullet$  exec
- **o** setuid
- $\bullet$  readonly
- jailed
- **o** snapdir
- aclmode
- aclinherit
- canmount
- xattr
- **o** copies
- o version

### zfs-egenskaper III

- utf8only
- normalization
- casesensitivity
- **•** vscan
- nbmand
- **o** sharesmb
- **•** refquota
- **•** refreservation
- **•** primarycache
- secondarycache
- usedbysnapshots
- usedbydataset
- usedbychildren
- usedbyrefreservation

### zfs-egenskaper IV

- logbias
- **o** dedup
- mlslabel
- sync
- **·** refcompressratio
- $o$  written
- **·** logicalused
- **·** logicalreferenced

Del IV

# <span id="page-55-0"></span>[Oppstartsmiljøer](#page-55-0)